# ADA Compliance Inside and Outside of the Virtual Classroom

Dr. Zach Taylor Institutional Support Consultant, Trellis Company [Zach.Taylor@trelliscompany.org](mailto:Zach.Taylor@trelliscompany.org)

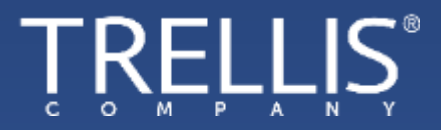

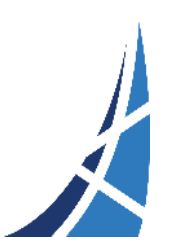

# Introduction

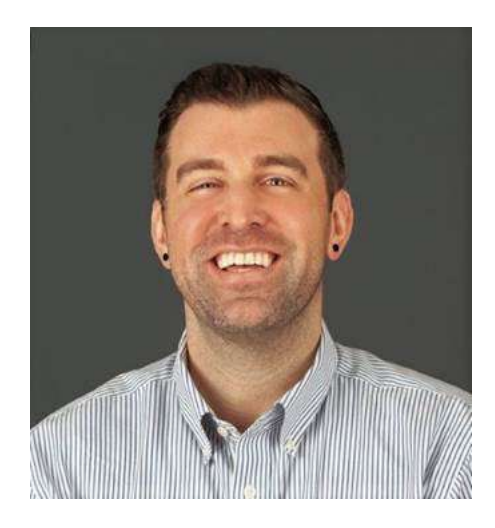

**Dr. Zach Taylor** Institutional Support Consultant Trellis Company

PhD, The University of Texas at Austin

Published 7 peer-reviewed articles on ADA and web accessibility since 2018.

Over 30 presentations focused on ADA and web accessibility since 2018.

All articles available upon request.

Email: [Zach.Taylor@trelliscompany.org](mailto:Zach.Taylor@trelliscompany.org)

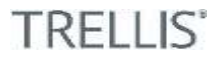

# COVID-19 and People with Disabilities

#### **Helping students with special needs** cope and learn during COVID-19 pandemic

Maine teacher offers helpful tips for parents of kids with special needs amid the COVID-19 pandemic.

Author: Etle Ousfar (NEWS CENTER Matnet) Published: 2:11 PM EDT March 23, 2020 Updated: 2:11 PM EDT March 23, 2020

COVID-19 pandemic puts children with disabilities at significant risk

By Ellen Goldbaum

### The coronavirus COVID-19 outbreak leaves people with disabilities among the most at risk

By Nicolas Perpitch Updated 19 Mar 2020, 6:12pm Is online school illegal? With schools closing from coronavirus, special education concerns give districts pause

**Erin Richards USA TODAY** Published 3:00 u.m. ET Mar. 19, 2020 | Updated 1:00 p.m. ET Mar. 19, 2020

## Young and Healthy?: Chronically Ill and Disabled **Students Grapple with COVID-19**

By Tamara Kamis

# **People With Disabilities Bear Brunt Of Challenges Posed By COVID-19**

By PAUL FLAHIVE · MAR 24, 2020

# ADA Protections in Higher Education

- Individuals with Disabilities Education Act (IDEA):
	- Postsecondary "qualified students" = student with a disability who meets the academic and technical standards requisite for admission or participation.
	- Postsecondary schools = "required to provide students with appropriate academic adjustments and auxiliary aids and services that are necessary to afford an individual with a disability an equal opportunity to participate in a school's program."
	- Postsecondary schools = NOT required to make adjustments or provide aids or services that would result in a "fundamental alteration of a recipient's program or impose an undue burden."
- What this means?
	- FAPE is not defined or applied in postsecondary settings.
	- "Academic adjustments and auxiliary aids" are the extent of what institutions are ADA-obligated to provide.

# Seeking Access on Institutional Websites

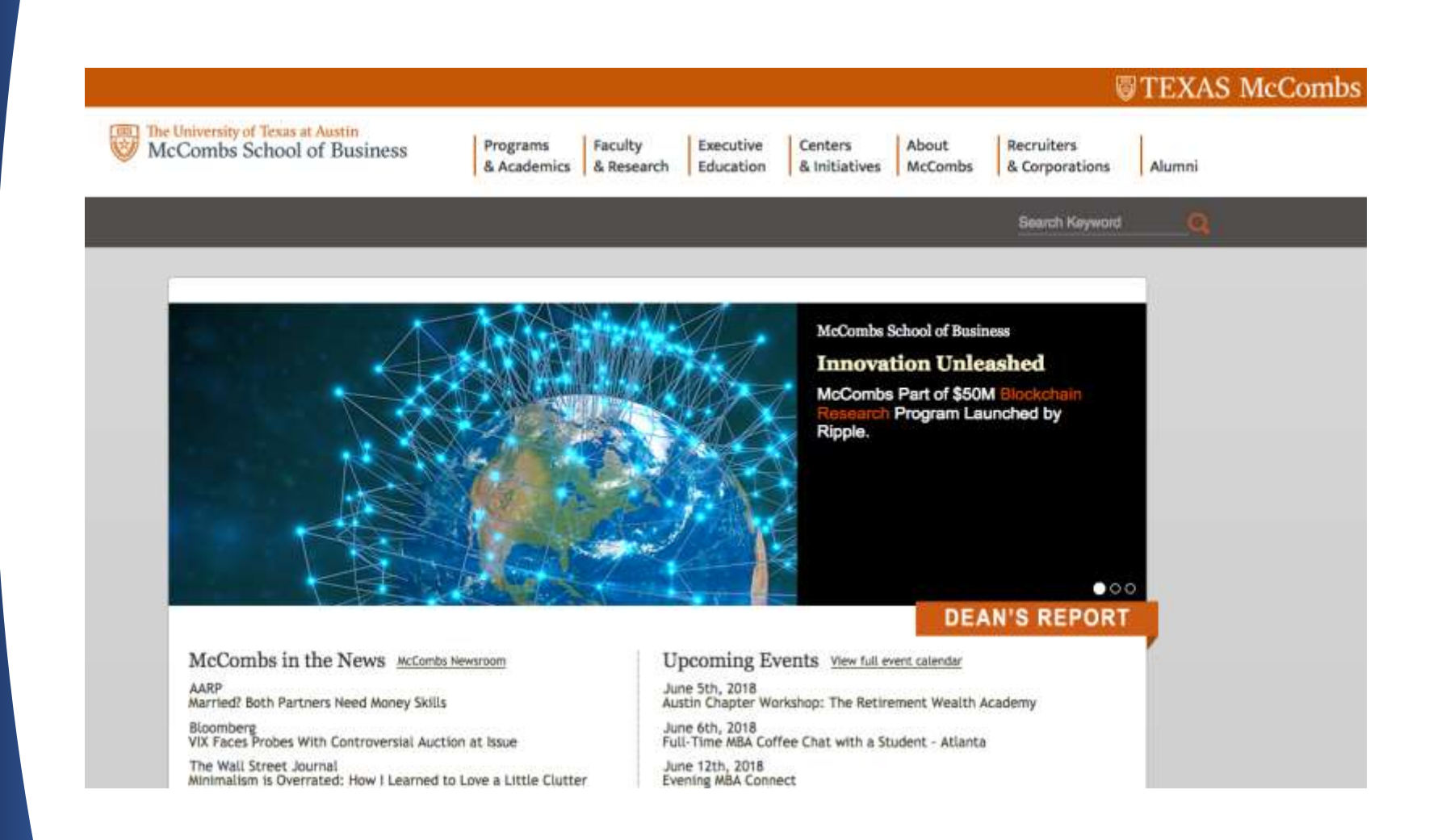

**TRELLIS'** 

# ADA Noncompliance

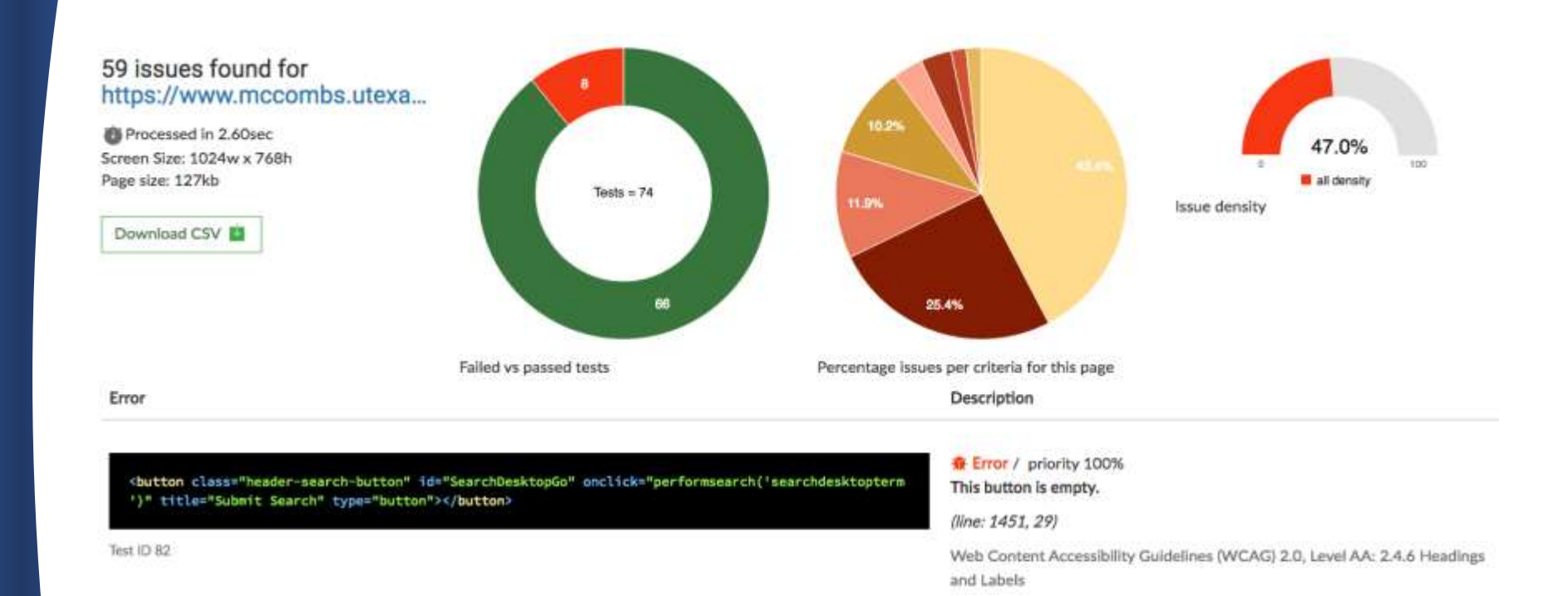

#### **TRELLIS**

This button has no text within it. People who use assistive technologies like voice-dictation software will not be able to refer to the button by name, and users of screen readers will not have any information about this button's

purpose.

Recommended Fix

# Seeking Access on Institutional Websites

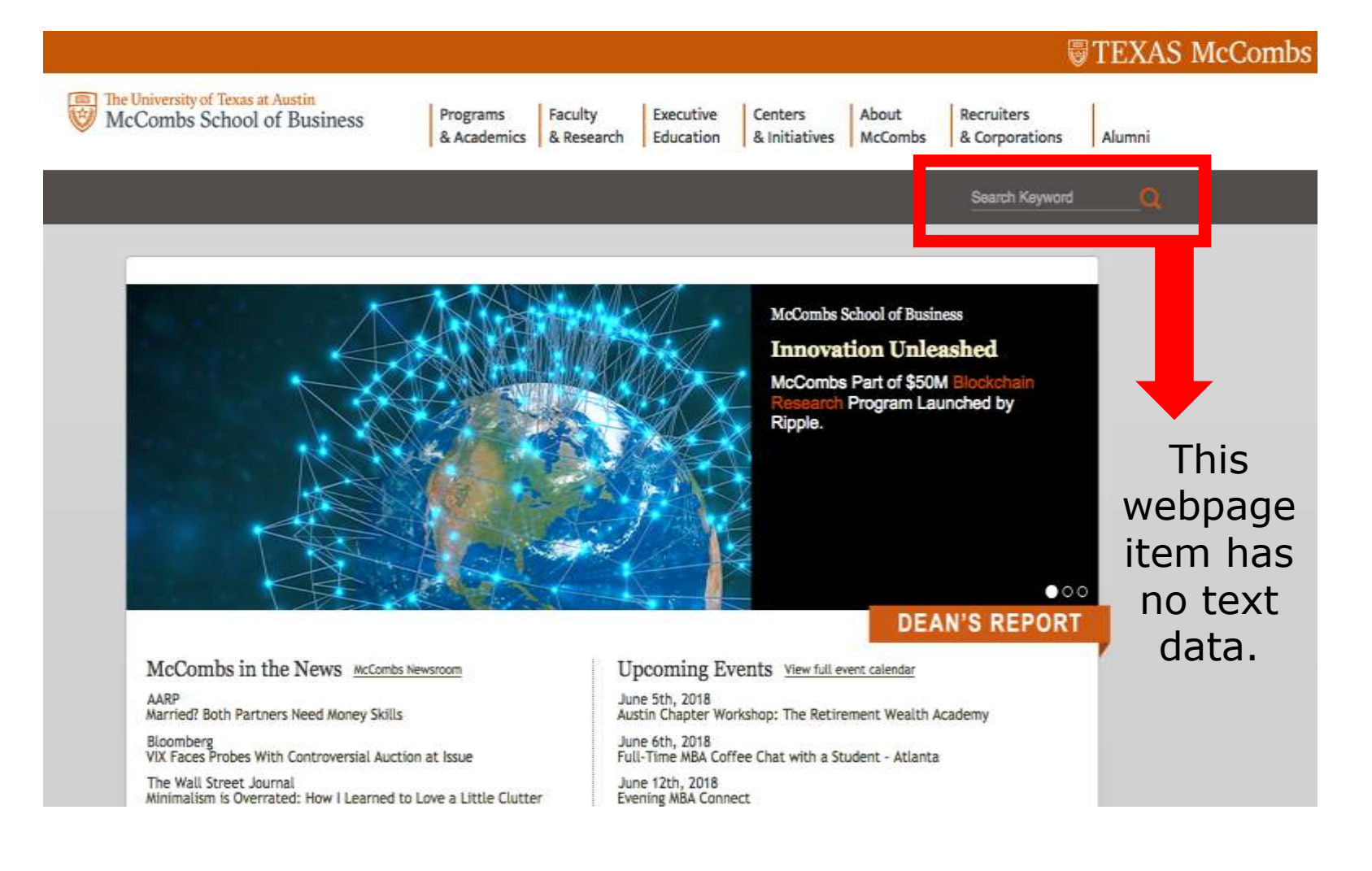

## What is Web Accessibility?

- Websites and web tools properly designed and coded to be used by people with disabilities (future/current students/staff).
- Making the web "accessible."
	- Source: W3 [Web Accessibility Initiative](https://www.w3.org/standards/webdesign/accessibility)
- WCAG 2.0: **W**eb **C**ontent **A**ccessibility **G**uidelines.
	- Published by the Web Accessibility Initiative ([source](https://www.w3.org/TR/2008/REC-WCAG20-20081211/))
- A wide range of recommendations to make websites more accessible for people with disabilities.
- [Adopted as standard of web accessibility by U.S.](https://www.section508.gov/manage/laws-and-policies)  Congress.

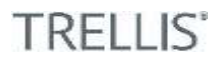

# W3.org and WCAG Standards

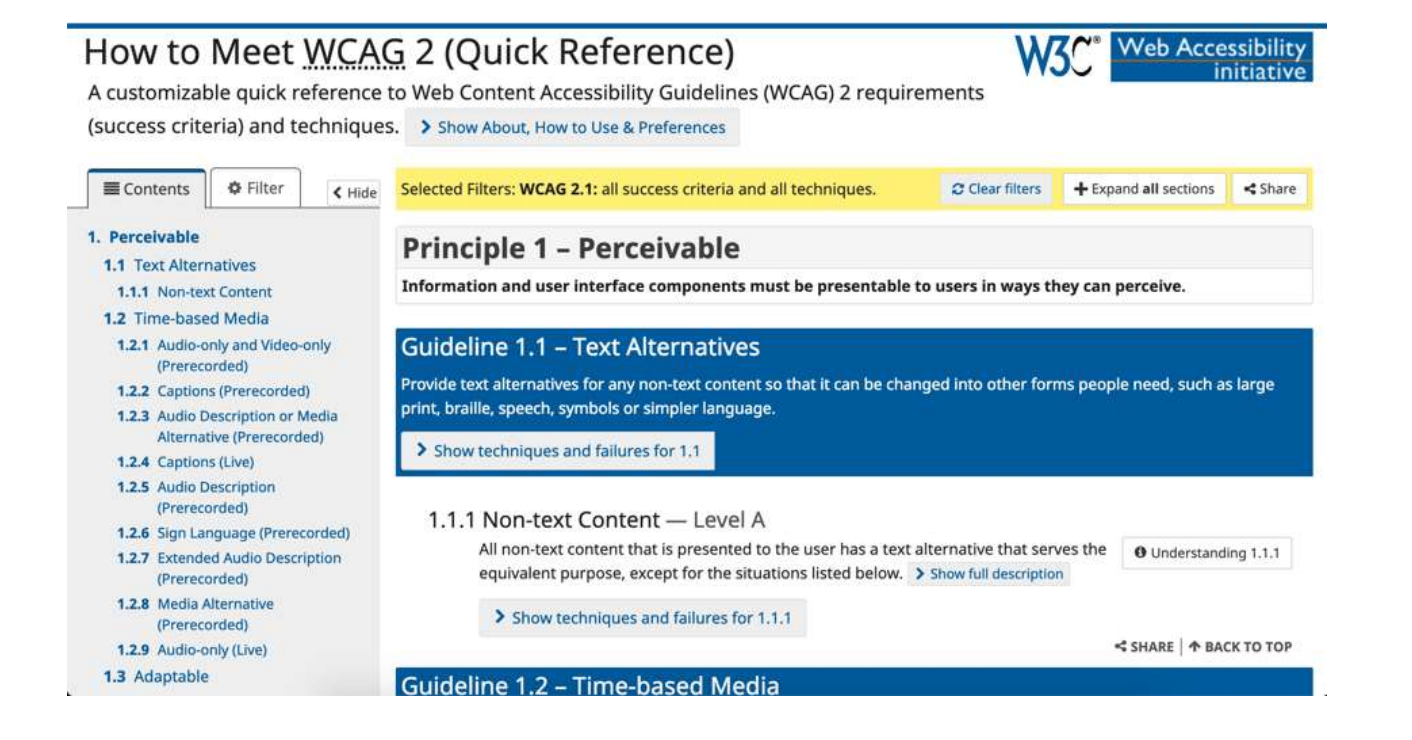

TRELLIS

• Official W3 WCAG Overview Website: <https://www.w3.org/WAI/standards-guidelines/wcag/>

# Renewed Emphasis on ADA

- Section 504 of the Rehabilitation Act of 1973 prohibits educational discrimination against people with disabilities.
- Section 508 of the Rehabilitation Act of 1973:
	- **Amended on January 18th, 2018.**
	- Requires all Title IV higher education institutions to publish level-AA WCAG 2.0 compliant websites, technology, and training re[source](https://www.section508.gov/)s (source).
	- Websites and digital communication must be web accessible for people with disabilities.
		- Why now?

I REL

# Ethical, Legal Costs of ADA Noncompliance

#### **College Websites Must Accommodate** Disabled Students, Lawsuits Say

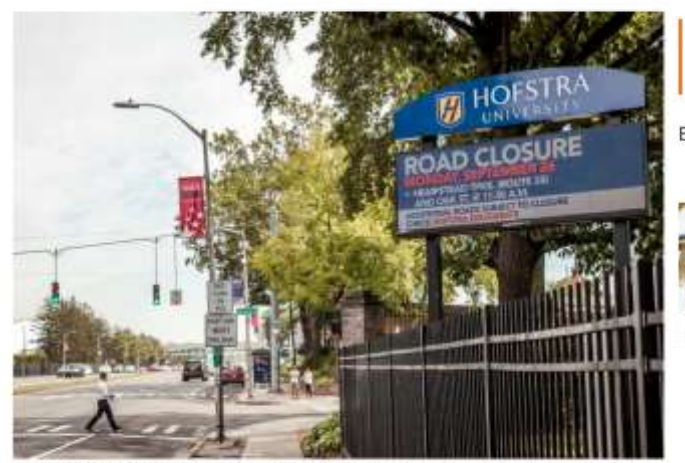

Holstra University on Long Island is noe of eight New York colleges named in lawsuits because, the sults say, their websites are inaccessible to the plaintiff, who is blind, and therefore in violation of the Americans With Disabilities Act. George Ethenolas for The New York Times.

#### Harvard Accessibility Lawsuit Moves Forward

By Carl Draumsheim // February 23, 2016

**J COUNHAITS CA** 

A judge in a federal district court in Massachusetts has allowed an accessibility lawsuit against Harvard University to proceed. The National Association of the Deaf last year sued Harvard over online content rendered inaccessible for learners with disabilities due to a lack of closed captions. Harvard had sought to dismiss or stay the lawsuit until the U.S. Department of Justice issued new rules on how the Americans With Disabilities Act of 1990 applies to websites, but the court dismissed that motion, saying that such a decision could keep the plaintiffs waiting for years.

### 50 Colleges Hit With ADA Lawsuits

A blind man is taking 50 colleges to court, alleging their websites are inaccessible to people with disabilities.

By Lindsay McKenzie

22 COMMENTS

**TRELLIS** 

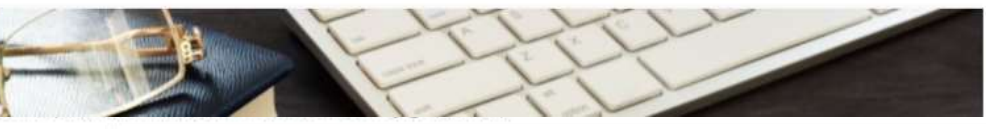

ON CAMPUS

// December 10, 2018

#### **Provost: Syracuse University to remediate** 'significant portion' of web presence to improve accessibility

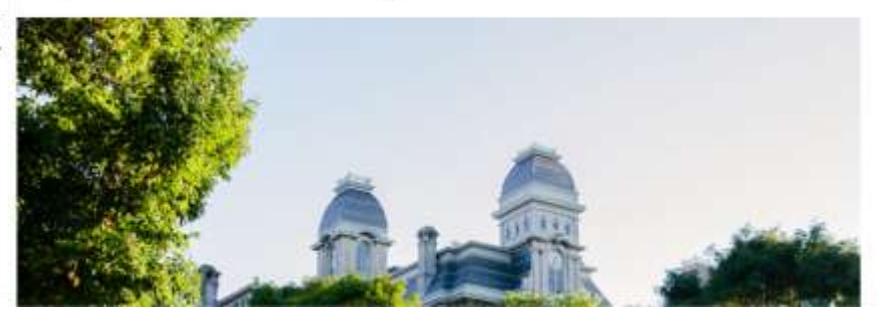

### $\mathbf{r}$ The New Normal

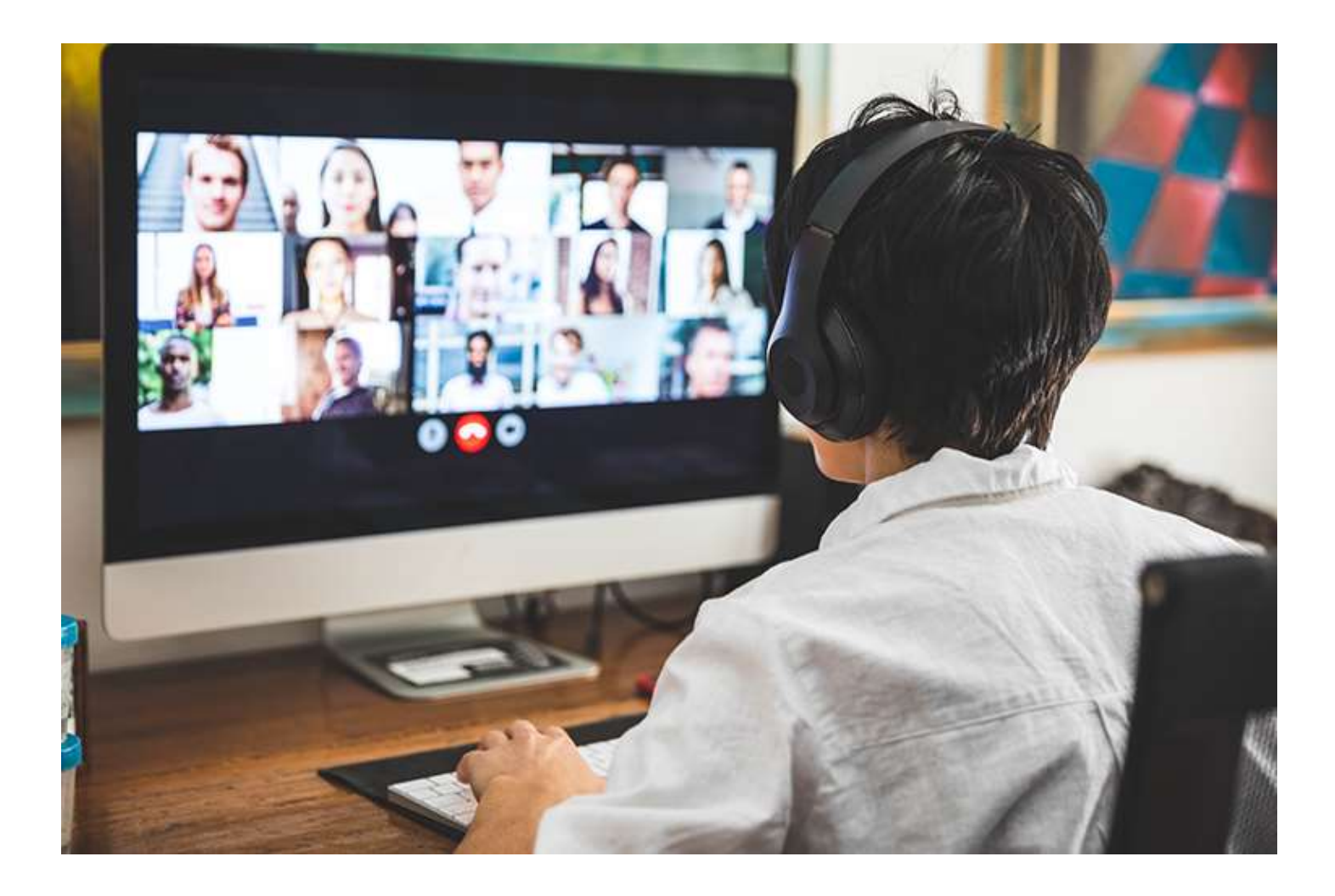

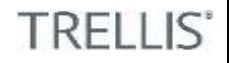

# Accessible Websites/Student LMS

- Big Picture Issues:
	- Talk to your institution's website developer about web accessibility—are they aware? Professional development?
		- For example: Is your institution's color scheme compliant?
	- Know who can edit and upload documents to your LMS? how many chefs are in the kitchen? How many are aware of web accessibility?
		- For example: my own survey methods Canvas site had 13 students with upload access.
	- Trim the fat—are there old, dated webpages that could be removed from your website? How do you know?
		- For example: Canvas sites can be copy/pasted from year to year—how much old content is there?

TRELI

## Accessible Websites

- The Day-to-Day (Immediately Actionable):
	- Be sure to define the website's language (ex: en=English)
	- Use a simple, readable, common font (Verdana is most web accessible—used for this presentation.)
	- Use strong color contrast—light on dark, dark on light.
	- Add alt text to pictures and closed captions to videos.
	- Give hyperlinks informative titles—folks should know what happens when you click anywhere on your website.
	- Understand heading sizes and don't skip them. All pages should have 1 heading at level 1—next heading  $=$  level 2.

# Distance Technology: Zoom

- Launched 2011
- Available on nearly all devices (Windows, Mac, iPhone, and Android).
- Requires a download, no account; can phone in.
- Free for up to 100 participants for 40 minutes (no time limit for 2 participants).
- Embeds into online learning modules (Blackboard, Canvas, Sakai).
- Over 200m users (April 2020)

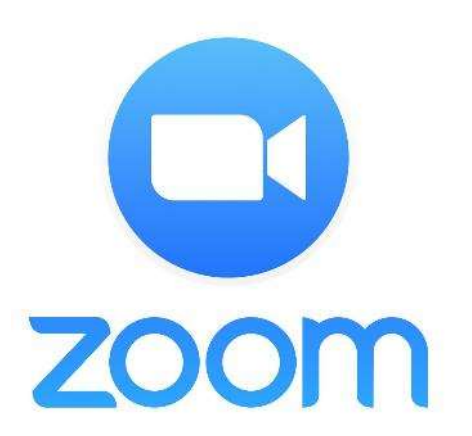

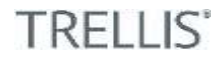

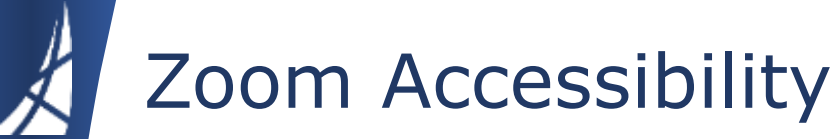

- Zoom published a self audit of ADA compliance here: [https://zoom.us/docs/doc/vpat/Zoom%20Product%20Web%20Pages%20](https://zoom.us/docs/doc/vpat/Zoom%20Product%20Web%20Pages%20VPAT.pdf) VPAT.pdf
- Closed captioning is not an automated, built-in feature of Zoom.
	- [https://support.zoom.us/hc/en-us/articles/207279736](https://support.zoom.us/hc/en-us/articles/207279736-closed-captioning) closed-captioning
	- You can have the host type closed captions
	- Or you can integrate a third-party app
	- <https://support.zoom.us/hc/en-us/articles/115002212983> this requires a bit more tech savvy.

TREL.

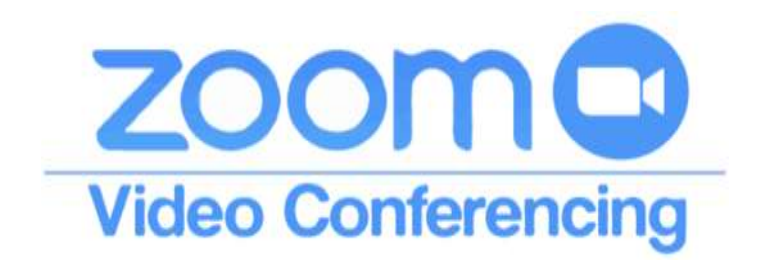

# Distance Technology: Panopto

- Launched 2007
- Available on nearly all devices (Windows, Mac, iPhone, and Android).
- Free trial, then paid subscriptions.
- Emerging as popular education platform at major universities; excellent for web accessibility.
- 500 institutional clients (2019)
- [https://www.panopto.com/features/](https://www.panopto.com/features/video-cms/accessibility/) video-cms/accessibility/ - fully Section 504 and 508 compliant

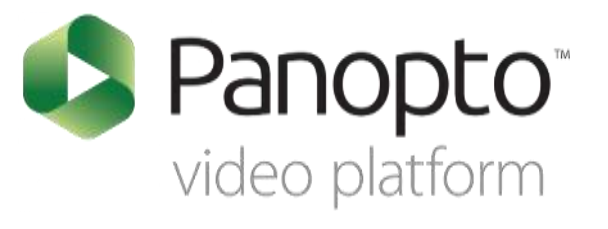

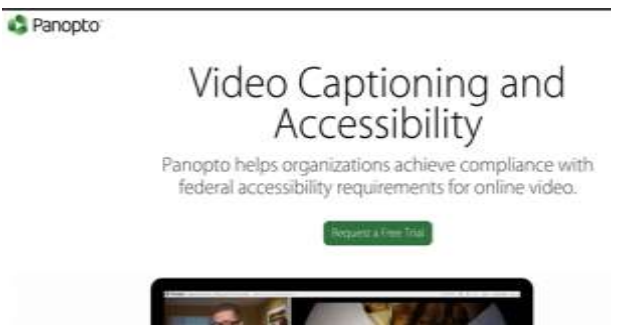

# Web Accessibility: Fonts

- The font used in this presentation is Verdana.
- It is a highly web accessible font and widely used (compatible with many different software programs).
- Verdana features serifs (feet) that make the font very readable.
- For example:
	- Illegal activity is frowned upon. (Verdana)
	- Illegal activity is frowned upon. (Arial)
	- Illegal activity is frowned upon. (Haettenschweiler)

# Accessibility: Font Size and Color Contrast

#### $\leftrightarrow$  $\rightarrow$  C Portland State University [US] https://www.pdx.edu/finaid/home

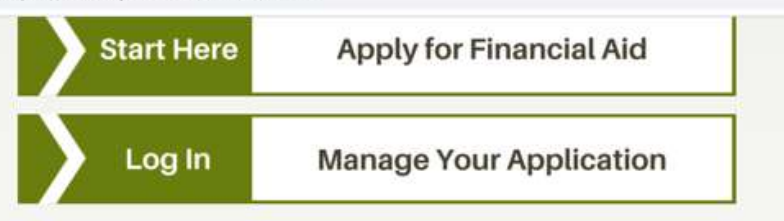

#### **News**

#### Brenda Eichelberger, Business faculty; Heather Mattioli, Financial Aid; and Rachel Foxhoven, International Business Programs, coauthored an article, "Uncovering Barriers to Financial Capability: Underrepresented Students' Access to Financial Resources,"

**Student transaction offices** moving to trailers during Neuberger construction »

2016 PSU Student Food Security Survey Launched »

go to news

**Events** 

Sunday, Mar 24 Odyssey Works: Experience Design Intensive »

Sunday, Mar 24 Musical: We Met in Moscow »

Tuesday, Mar 26 Taxation Programs Webinar »

go to events

#### Profile

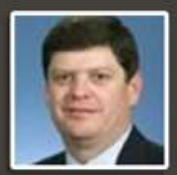

Jay Fortenberry » Instructor. Jay Fortenberry is a cash to cash cycle expert, teacher, mentor and author.

TRELLIS'

go to profiles

@ 2019 Give to PSU FAOS EContact PSU | Careers at PSU | Find People | Maps/Directions | Accessibility | PSU Sitemap

# Writing ADA Compliant Syllabi

- When writing syllabi:
	- Use Word—the newest 365 update has lots of accessibility features.
	- Prioritize text—screen readers/text recognition technologies work across many devices (phones, tablets, computers).
	- Use a simple, readable, common font.
	- Use strong color contrast.
	- Add informative alt text to pictures  $\rightarrow$ 
		- "A picture of two college students walking on campus. They are wearing backpacks and talking to each other."
	- Avoid lots of hyperlinks—if serving an educational purpose, it must be ADA compliant.
	- Add informative alt text to hyperlinks.
		- <https://www.trelliscompany.org/research/>
		- "If you click this link, you will be directed to the Trellis Company research website."

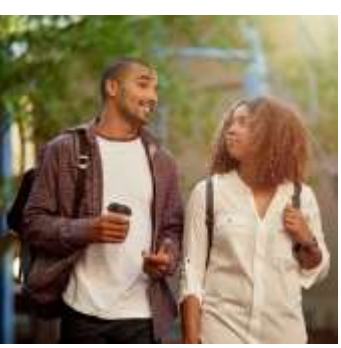

TREF.

# Writing ADA Compliant Learning Materials

- When creating files:
	- Use the web accessibility features built into PowerPoint, Word, and Adobe software.
		- [Microsoft PowerPoint](https://support.microsoft.com/en-us/office/make-your-powerpoint-presentations-accessible-to-people-with-disabilities-6f7772b2-2f33-4bd2-8ca7-dae3b2b3ef25?ui=en-us&rs=en-us&ad=us)
		- [Microsoft Word](https://support.office.com/en-us/article/make-your-word-documents-accessible-to-people-with-disabilities-d9bf3683-87ac-47ea-b91a-78dcacb3c66d)
		- [Adobe software](https://www.adobe.com/accessibility.html)
	- Use a simple, readable, common font.
	- Use strong color contrast.
	- Add informative alt text to pictures and hyperlinks.
	- A lot of learning materials are shared (e.g., PDFs, listserv materials)—who made the materials and are they web accessible?
		- Think syllabi, class handouts, campus flyers, etc.
	- A lot of shared resources may be linked to other websites—are these websites accessible?
	- Scans are NOT ADA compliant in most cases—find the native PDF or plain text version of the file.
	- Videos must be closed captioned (Powerpoint can do this).

# Questions and Web Accessibility Resources

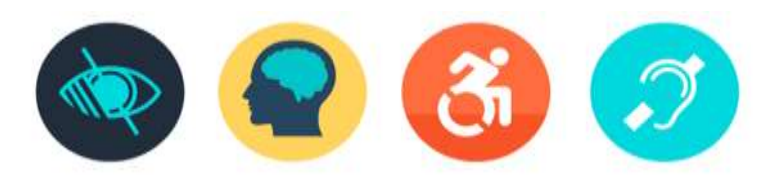

- Department of Education guidance on Section 504 Compliance: <https://www2.ed.gov/about/offices/list/ocr/504faq.html>
- WCAG Quick Reference Guide:<https://www.w3.org/WAI/WCAG21/quickref/>
- [Microsoft Windows accessibility resources: https://www.microsoft.com/en](https://www.microsoft.com/en-gb/accessibility/windows)gb/accessibility/windows
- Mac users: hold COMMAND+F5 = runs Voiceover accessibility software
- Windows users: hold WINDOWS+CTRL+ENTER = runs Narrator accessibility software
- Resources: [www.tenon.io,](http://www.tenon.io/)<https://achecker.ca/checker/index.php>
- [Defining website language: http://evengrounds.com/developers/defining-the](http://evengrounds.com/developers/defining-the-language-of-your-web-page)language-of-your-web-page
- Adobe Accessibility:<https://www.adobe.com/accessibility/products/acrobat.html>
- WebAIM font guide:<https://webaim.org/techniques/fonts/>
- Penn State color contrast guide: <http://accessibility.psu.edu/color/contrasthtml/>

TRELL

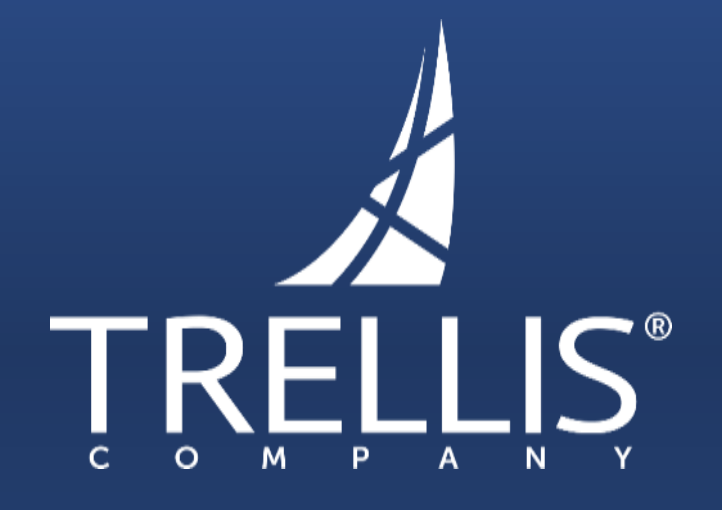

Proven Services. Extraordinary Support.